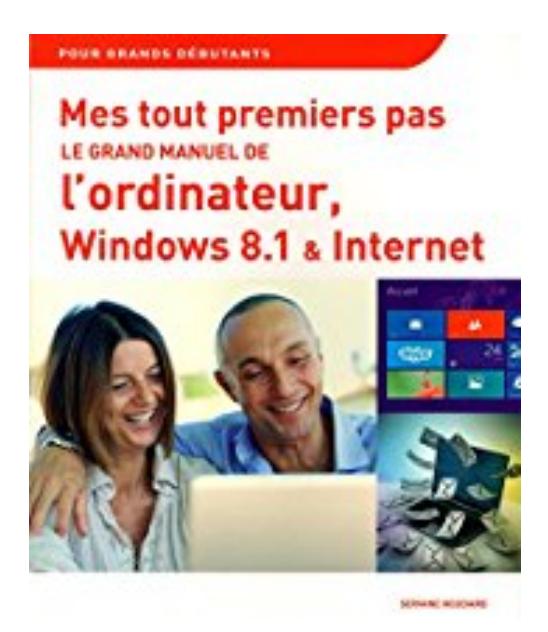

## **Mes tout premiers pas - Le grand manuel de l'ordinateur, Windows 8.1 et Internet**

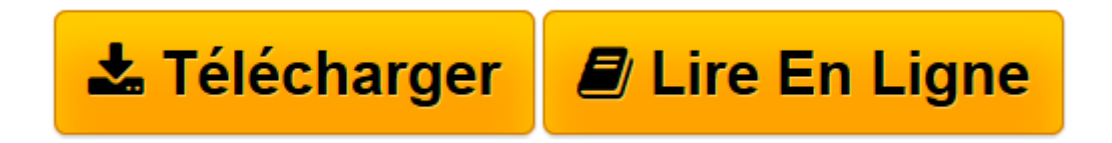

[Click here](http://bookspofr.club/fr/read.php?id=2754068228&src=fbs) if your download doesn"t start automatically

## **Mes tout premiers pas - Le grand manuel de l'ordinateur, Windows 8.1 et Internet**

Servane HEUDIARD

**Mes tout premiers pas - Le grand manuel de l'ordinateur, Windows 8.1 et Internet** Servane HEUDIARD

**[Télécharger](http://bookspofr.club/fr/read.php?id=2754068228&src=fbs)** [Mes tout premiers pas - Le grand manuel de l' ...pdf](http://bookspofr.club/fr/read.php?id=2754068228&src=fbs)

[Lire en ligne](http://bookspofr.club/fr/read.php?id=2754068228&src=fbs) [Mes tout premiers pas - Le grand manuel de l&#03 ...pdf](http://bookspofr.club/fr/read.php?id=2754068228&src=fbs)

## **Téléchargez et lisez en ligne Mes tout premiers pas - Le grand manuel de l'ordinateur, Windows 8.1 et Internet Servane HEUDIARD**

352 pages Extrait Présentation

Vous sentant de plus en plus exclu et brimé sans ordinateur, vous venez enfin d'en acquérir un, forcément équipé de Windows 8.1. Bravo ! Et même deux fois ! Car en plus d'avoir franchi le pas informatique, vous avez acheté le livre idéal pour maîtriser votre nouvelle machine et l'Internet.

En effet, écrit avec des mots simples et foisonnant de procédures pratiques et très illustrées, Mes tout premiers Le grand manuel de l'ordinateur, Windows 8.1 et Internet vous permettra de trouver vos marques facilement et de progresser à votre rythme. Doucement mais sûrement, vous apprendrez donc à obtenir le meilleur de votre ordinateur (peu importe qu'il s'agisse d'un modèle fixe ou d'un portable), de Windows 8.1 et de l'Internet.

Constituez-vous un solide bagage de départ

Pas de bon ouvrier sans bons outils : c'est pourquoi la première partie de ce livre sera entièrement consacrée à la découverte de votre ordinateur et de ses composants essentiels (chapitre 1), dont évidemment son chef d'orchestre Windows 8.1, qui vous dévoilera ses deux environnements (l'écran d'accueil moderne et le bureau traditionnel) au chapitre 2. Sur ces bonnes bases, vous vous familiariserez avec tous les outils dont vous aurez besoin pour agir : l'écran tactile et la souris (chapitre 3), les applications et les programmes (chapitre 4), et le clavier (chapitre 5).

Ajoutez des cordes à votre arc

Après avoir pris vos repères, vous pourrez plonger plus avant dans Windows 8.1 et étoffer vos compétences grâce à la deuxième partie de cet ouvrage.

En tout premier lieu, vous y découvrirez comment ouvrir votre ordinateur au monde entier mais sans lui faire courir le moindre risque en le reliant à l'Internet et au fameux Nuage (chapitre 6), tâches ô combien essentielles. Ensuite, vous apprendrez à gérer convenablement l'ensemble des informations, photos, documents et autres stockés sur votre machine (chapitre 7). De là, vous pourrez franchir une nouvelle étape en exploitant à la fois vos clichés et les ressources musicales et vidéo proposées par Windows 8.1 (chapitre 8).

Prenez du bon temps grâce à l'Internet

Vous n'auriez sans doute pas grand plaisir à utiliser votre ordinateur si vous ne pouviez pas accéder à l'Internet et à ses innombrables ressources. La troisième partie de ce livre vous immergera donc dans le cybermonde !

Après avoir percé tous les secrets de la messagerie électronique (chapitre 9), vous partirez en balade sur le Web (chapitre 10) et découvrirez les meilleures techniques pour ne pas en rater une miette (chapitre 11). Cela fait, le chapitre 12 vous donnera quelques pistes pour vous divertir et faire des emplettes en toute sécurité.

Optimisez votre ordinateur et Windows 8.1

La quatrième partie de cet ouvrage fera de vous un pro de Windows 8.1. Vous y découvrirez tour à tour comment rendre votre ordinateur encore plus convivial en l'enrichissant de nouveaux appareils et de nouvelles applications, et en personnalisant les deux environnements de Windows 8.1 (chapitre 13), et comment vous sortir des mauvais pas en cas d'incident (chapitre 14).

Vaste programme en perspective, n'est-ce pas ? Mais pour vous aider à mémoriser l'essentiel, vous trouverez en annexe un mémo visuel et un glossaire. Efficacité garantie ! Et s'il vous reste des questions ou si vous avez des remarques, n'hésitez pas à m'en faire part en m'envoyant un courriel à l'adresse s.heudiard@laposte.net Présentation de l'éditeur

Si vous n'avez encore jamais utilisé d'ordinateur avec Windows 8.1 UPDATE, alors ce guide très complet est l'idéal :

- Faites la connaissance de Windows 8.1 UPDATE
- Découvrez un bureau tout neuf
- Familiarisez-vous avec les bons gestes tactiles
- Profitez d'applications pour Windows 8.1 UPDATE
- Ayez à l'œil le contenu de votre ordinateur ou de votre tablette
- Profitez de vos photos numériques
- Explorez les films et vidéos
- Écoutez de la musique
- Sécurisez votre ordinateur
- Partez en balade sur l'Internet
- Bavardez avec tous vos amis par email
- Ajoutez des applications
- Conservez votre ordinateur toujours jeune et fringant !
- Mettez à jour Windows 8.1 UPDATE

Les grands débutants ont enfin leur guide complet pour se mettre au nouveau Windows 8.1 UPDATE.

Biographie de l'auteur

Servane HEUDIARD est auteur de très nombreux livres d'informatique. Parmi les plus connus : la collection Mes tout premiers pas et la collection Y a pas plus simple.

Download and Read Online Mes tout premiers pas - Le grand manuel de l'ordinateur, Windows 8.1 et Internet Servane HEUDIARD #I1SA3L5XUPN

Lire Mes tout premiers pas - Le grand manuel de l'ordinateur, Windows 8.1 et Internet par Servane HEUDIARD pour ebook en ligneMes tout premiers pas - Le grand manuel de l'ordinateur, Windows 8.1 et Internet par Servane HEUDIARD Téléchargement gratuit de PDF, livres audio, livres à lire, bons livres à lire, livres bon marché, bons livres, livres en ligne, livres en ligne, revues de livres epub, lecture de livres en ligne, livres à lire en ligne, bibliothèque en ligne, bons livres à lire, PDF Les meilleurs livres à lire, les meilleurs livres pour lire les livres Mes tout premiers pas - Le grand manuel de l'ordinateur, Windows 8.1 et Internet par Servane HEUDIARD à lire en ligne.Online Mes tout premiers pas - Le grand manuel de l'ordinateur, Windows 8.1 et Internet par Servane HEUDIARD ebook Téléchargement PDFMes tout premiers pas - Le grand manuel de l'ordinateur, Windows 8.1 et Internet par Servane HEUDIARD DocMes tout premiers pas - Le grand manuel de l'ordinateur, Windows 8.1 et Internet par Servane HEUDIARD MobipocketMes tout premiers pas - Le grand manuel de l'ordinateur, Windows 8.1 et Internet par Servane HEUDIARD EPub

## **I1SA3L5XUPNI1SA3L5XUPNI1SA3L5XUPN**